## **Exercice :**

Ecrire les algorithmes puis les programmes en pascal pour calculer la somme suivante :

 $S = 1^2 + 3^2 + 5^2 + \dots + (2N + 1)^2$  avec N entier naturel donné.

- 1) Résoudre l'exercice en utilisant chacune des boucles :
	- A. La boucle **FOR**
	- B. La boucle **WHILE**
	- C. La boucle **REPEAT**
- 2) Réaliser les déroulements des algorithmes ou programmes dans chacun des cas **(A)**, **(B)** et **(C)** pour **m=3**.
- 3) Exécuter chaque programme pour **m=3**.

# **Solution :**

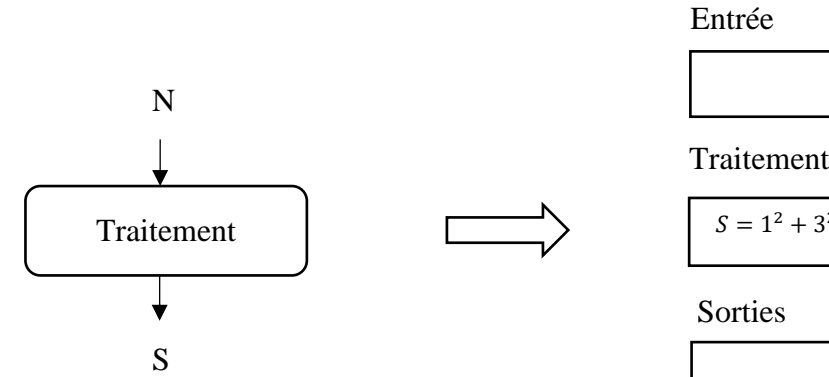

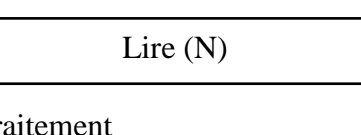

$$
S = 1^2 + 3^2 + 5^2 + \dots + (2N + 1)^2
$$

Ecrire (S)

L'expression générale du résultat S en fonction de N

$$
S = 1^2 + 3^2 + 5^2 + \dots + (2N + 1)^2 = \sum_{i=0}^{N} (2i + 1)^2
$$

#### A. La boucle **FOR**

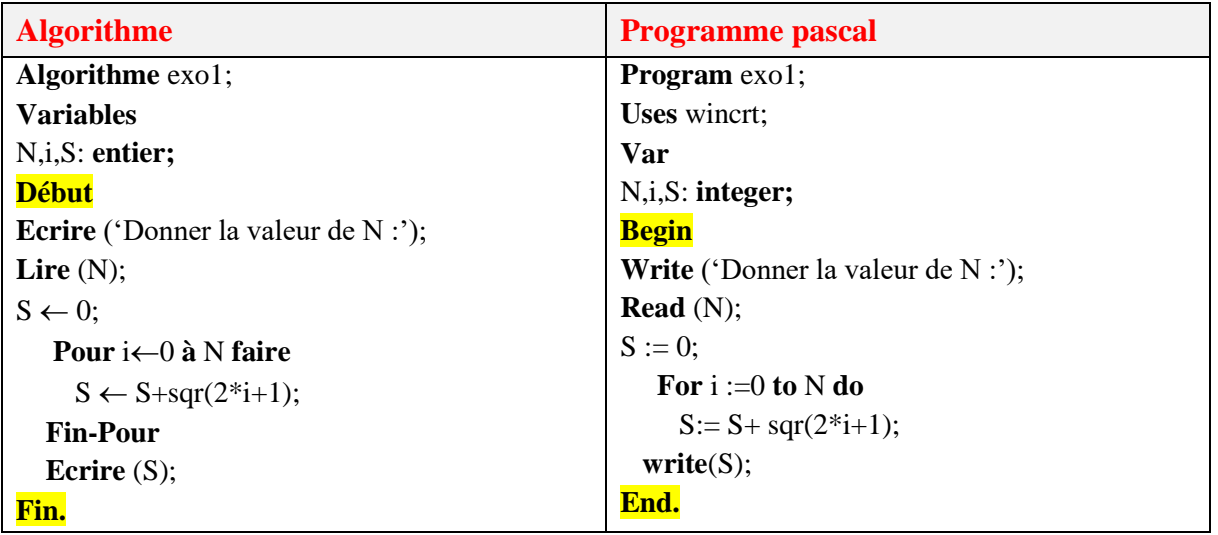

Déroulement :

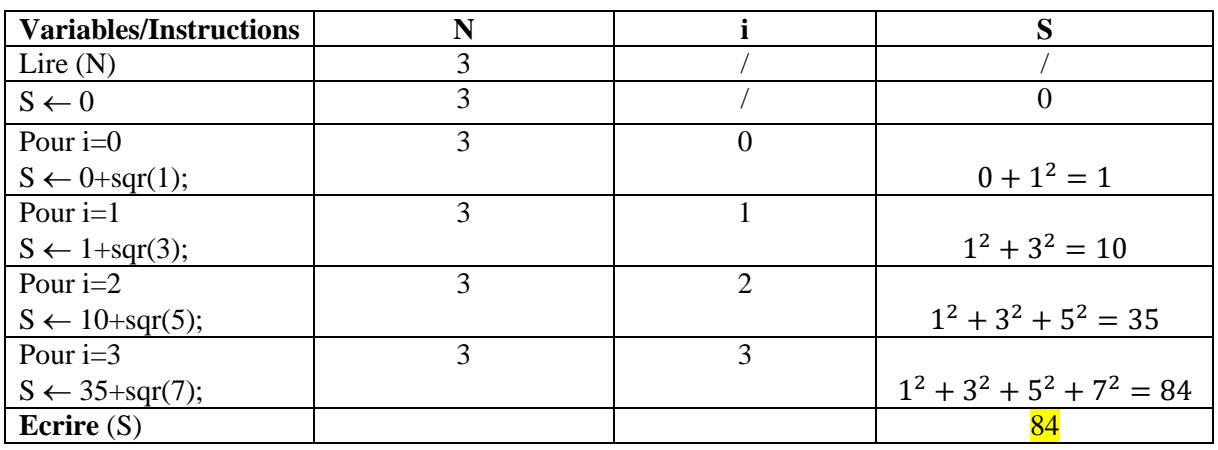

Une autre méthode avec détails :

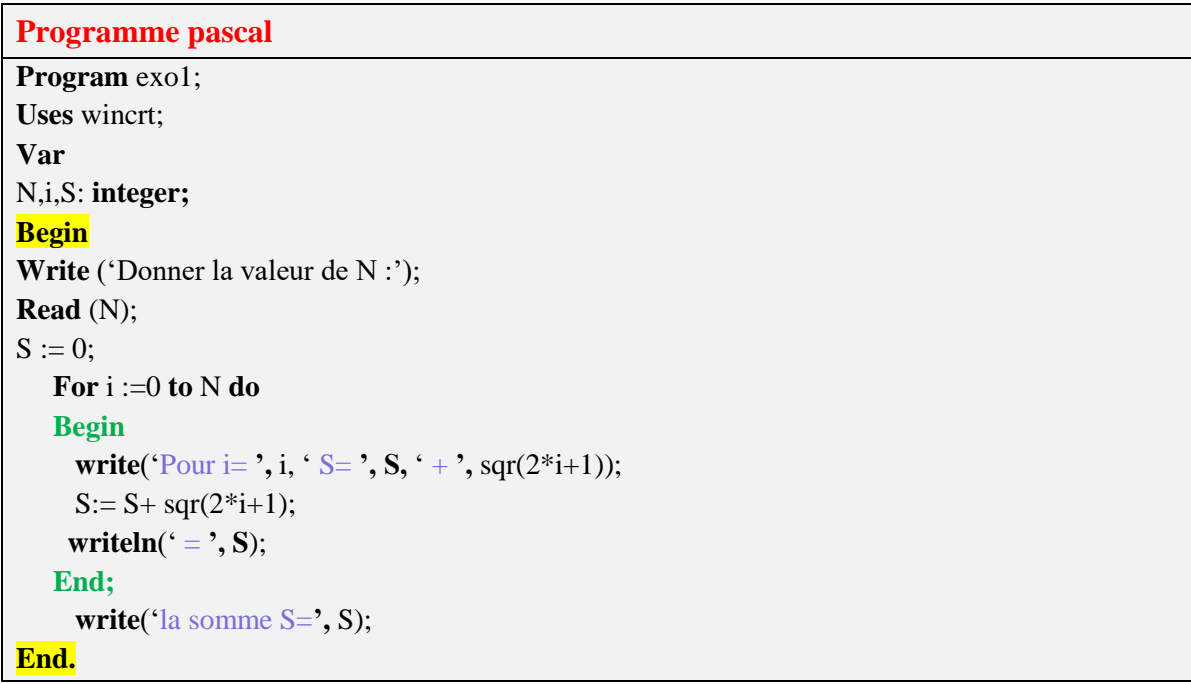

#### B. La boucle **WHILE**

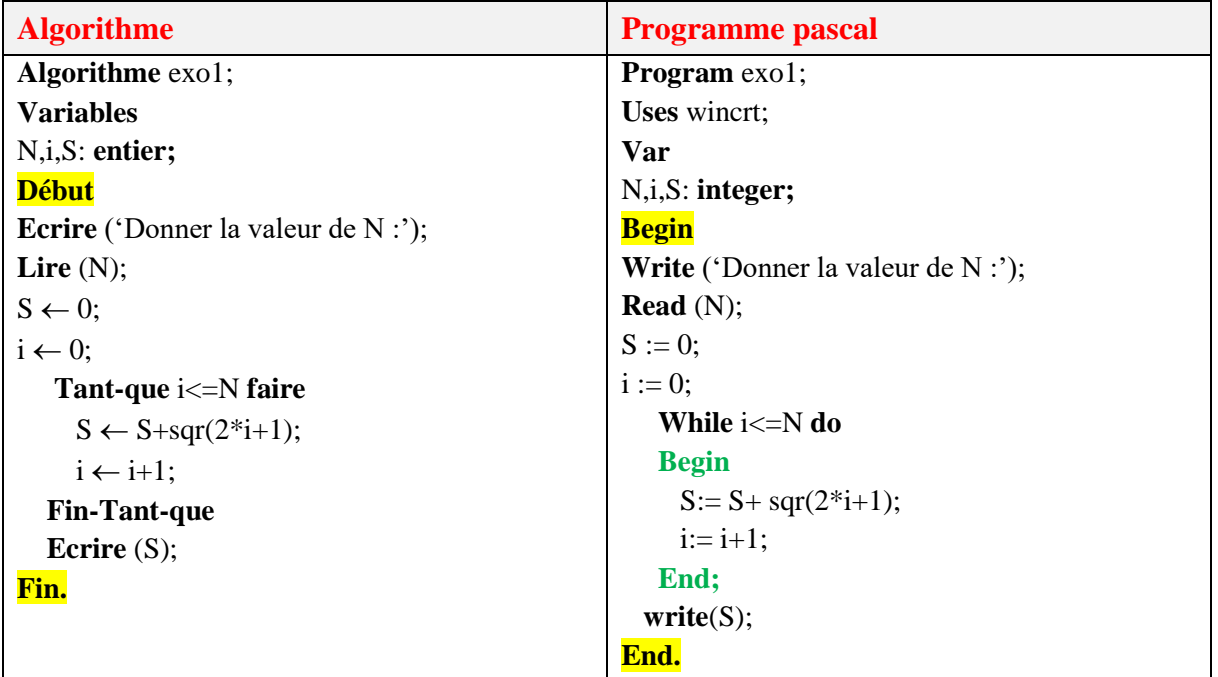

Déroulement :

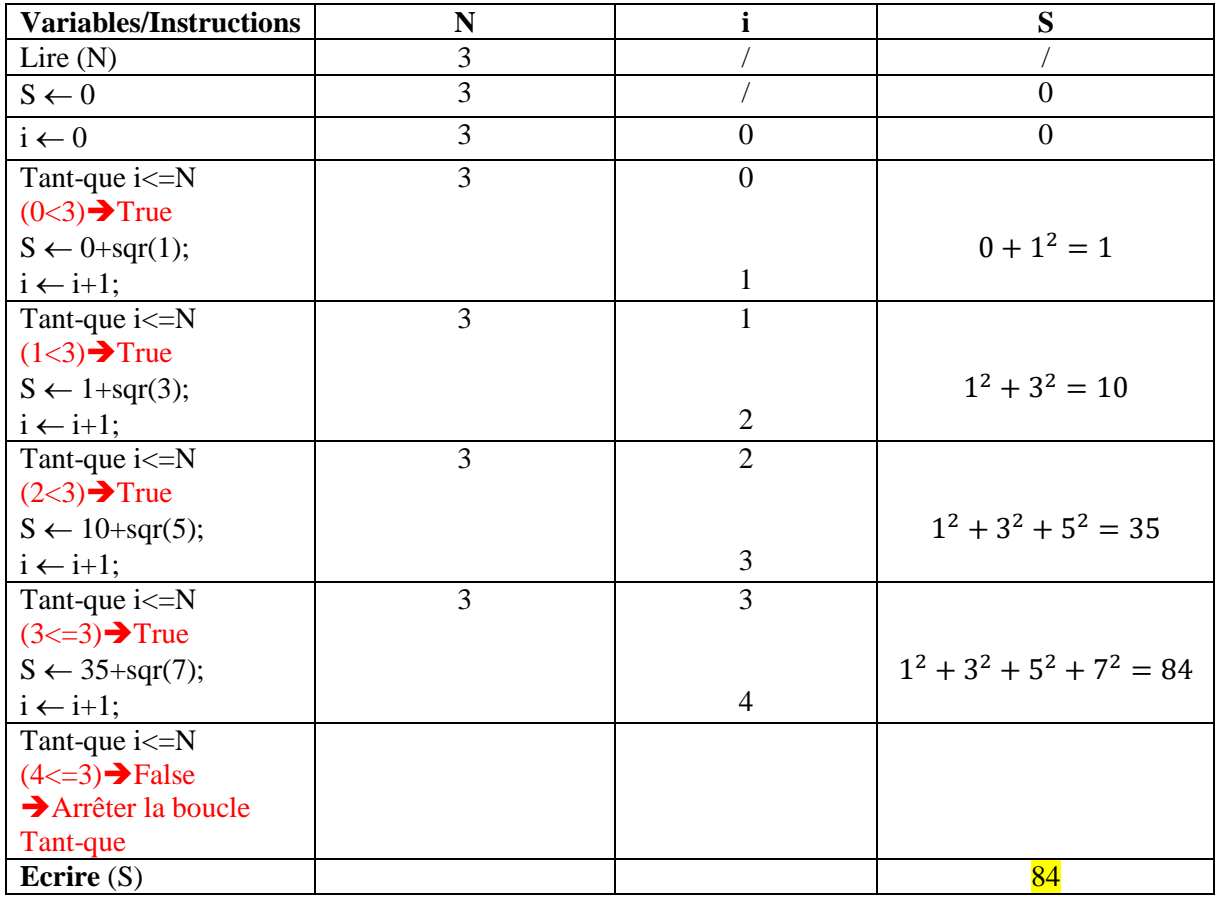

### C. La boucle **REPEAT**

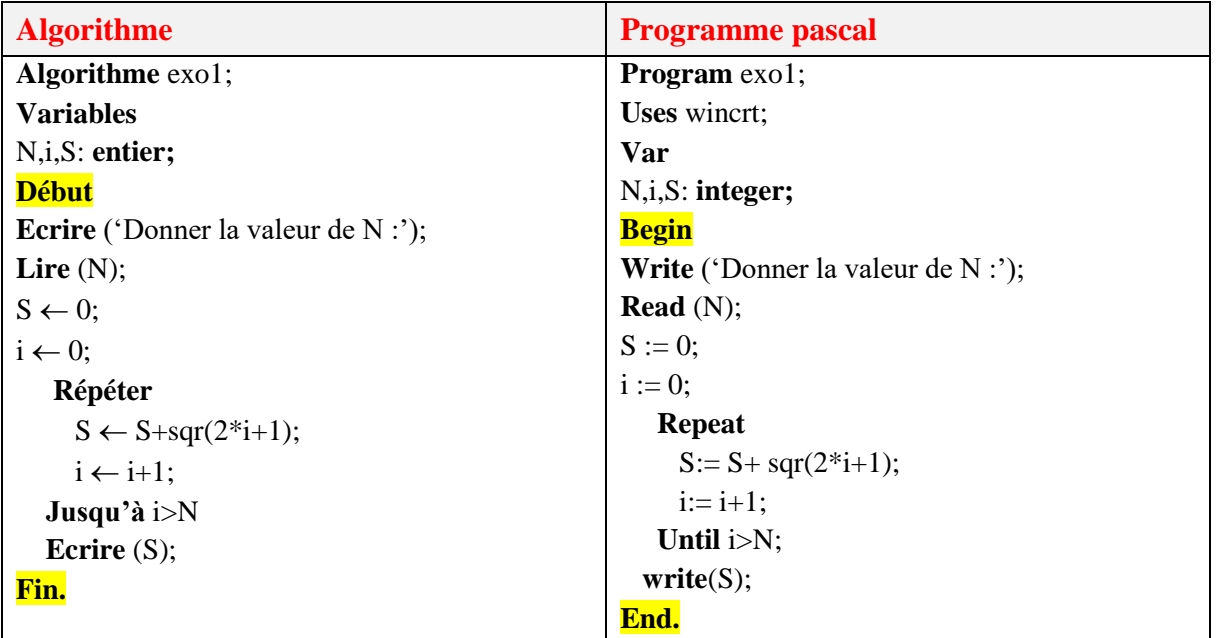

Déroulement :

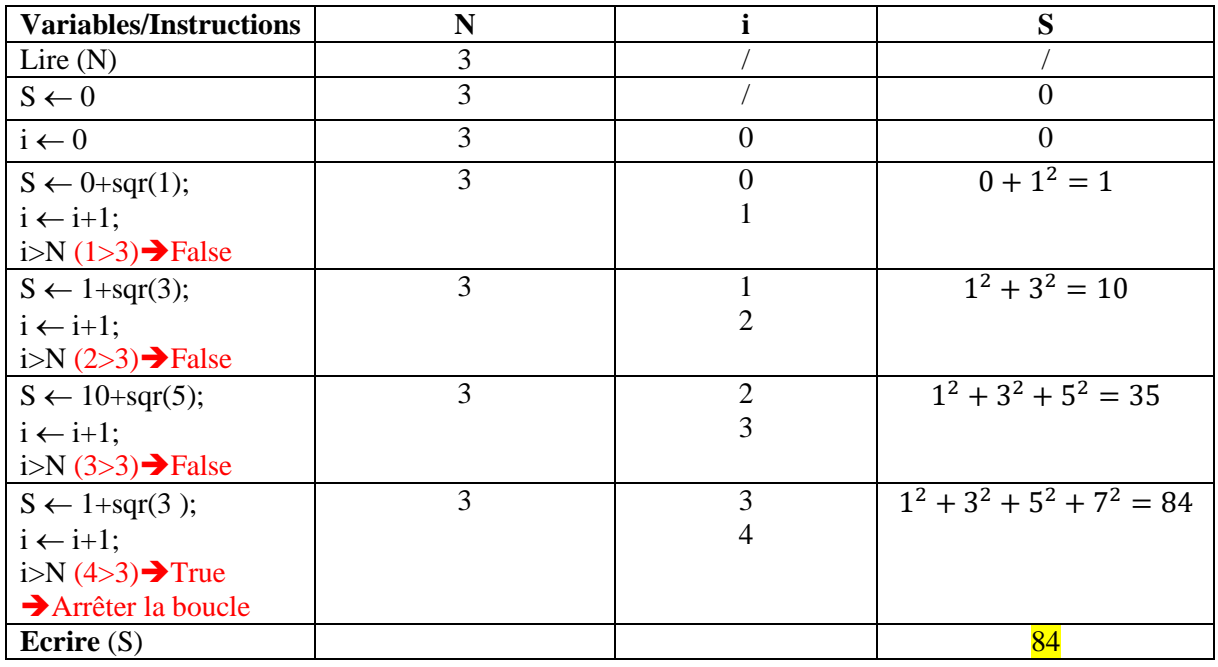